## Package 'readHAC'

February 2, 2017

Type Package Title Read Acoustic HAC Format Version 1.0 Date 2017-02-01 Author Kasper Kristensen [aut, cre] Maintainer Kasper Kristensen <kaskr@dtu.dk> Description Read Acoustic HAC format. License GPL-2 URL <https://github.com/kaskr/HAC> BugReports <https://github.com/kaskr/HAC/issues> LazyLoad yes RoxygenNote 5.0.1 NeedsCompilation no Repository CRAN

Date/Publication 2017-02-02 02:05:07

### R topics documented:

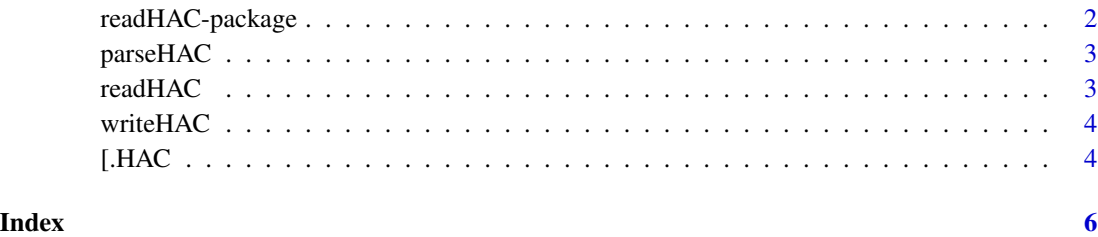

<span id="page-1-0"></span>readHAC-package

#### **Description**

The HAC data format is a binary format containing so-called tuples. A tuple can hold various sorts of information depending on the tuple type. For instance tuples exist to specify positions, echosounder information and acoustic signal data etc. This R package can read, write and subset the HAC data format.

#### **Details**

See the description of the ICES HAC standard data exchange format, version 1.60.

#### **References**

McQuinn, Ian H., et al. Description of the ICES HAC standard data exchange format, version 1.60. Conseil international pour l'exploration de la mer, 2005. http://biblio.uqar.ca/archives/ 30005500.pdf

#### **Examples**

 $axis(1)$ 

require(readHAC)

flip <- function(x) t( $x[nnow(x):1, ]$ )

image(sec, 1:nrow(s), flip(s), axes=FALSE, ylab="sample")

```
## Example file
hacfile <- system.file("hac", "Hac-test_000001.hac", package="readHAC")
## Step 1. Read hac data into R
hac <- readHAC(hacfile)
print(hac)
## Step 2. Select sub-components
pingdata <- ( subset(hac, softwarechannel == 3 & type == 10000) )
channel \leq (subset(hac, softwarechannel==3 & type==9001))
echosounder <- ( subset(hac, echosounder==channel$echosounder & type==901) )
## Step 3. Parse the binary data
print( parseHAC(pingdata))
info <- parseHAC(channel)[5:7]
s <- ( parseHAC(pingdata)$"Sample value" )
s[s>0] <- NA ## discard positive dB values
sec <- parseHAC(pingdata)$"Time CPU ANSI"; sec <- sec - min(sec)
```
#### <span id="page-2-0"></span>parseHAC 3

```
at \leq seq(nrow(s), 1, by=-100)
axis(2, at=at, labels=nrow(s)-at)
box()
legend("topright", legend=paste(names(info), unlist(info)) )
```
parseHAC *Parse binary HAC.*

#### Description

Parse binary HAC to a list of data values.

#### Usage

```
parseHAC(hac, split = FALSE, split.by = paste(hac$type, hac$length),
 units = TRUE)
```
#### Arguments

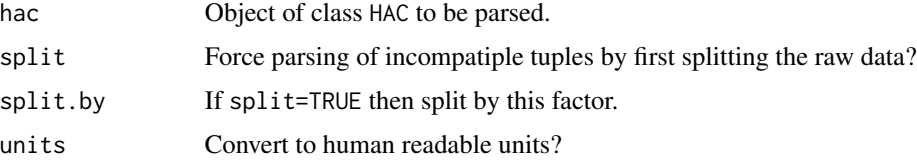

#### Details

HAC parsing can be performed for one or multiple tuples of the same type and length. The binary tuples are translated to data values according to the definition document.

#### Value

Object of class tuple.

readHAC *Read HAC data into R.*

#### Description

Read raw HAC data file

#### Usage

readHAC(file)

#### <span id="page-3-0"></span>Arguments

file File to read.

#### Details

This function reads the binary HAC format and locates the tuples.

#### Value

HAC object.

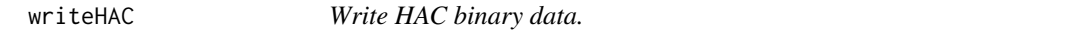

#### Description

Write raw HAC data file

#### Usage

writeHAC(x, file)

#### Arguments

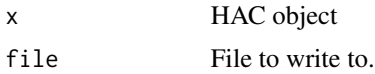

#### Details

This function writes the binary HAC format. The output file begins with "ac 00 00 00" followed by the binary tuples defined by the HAC object x. Note that the function does not perform a check for mandatory tuples.

[.HAC *Extract tuples.*

#### Description

Extract tuples of HAC object.

#### Usage

## S3 method for class 'HAC' x[i, ...]

#### [.HAC  $\qquad \qquad$  5

#### Arguments

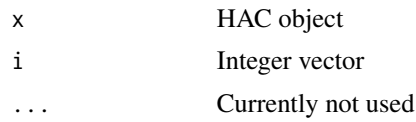

#### Details

Extract subset of tuples. For instance x[1:2] extracts the first two tuples. Alternatively the method can be indirectly invoked by the subset function.

#### Value

HAC object

### Examples

```
x[1:2]
subset(x, type == 10000)
split(x, x$type)
```
# <span id="page-5-0"></span>Index

[.HAC, [4](#page-3-0)

parseHAC, [3](#page-2-0)

readHAC, [3](#page-2-0) readHAC-package, [2](#page-1-0)

writeHAC, [4](#page-3-0)